### **Who is this Guy?**

# *Upscaling the Classics*

By: Mike Jerauld, 2281 Penrose Street, San Diego, CA 92110 (mjerauld@tns.net) NARCON 2003

#### •**I'm Mike (Sparky4.0) Jerauld, NAR 78750, L1.5 (past the test but the rocket crashed)**

- BAR +5 years
- Owner/Operator of Blast From The Past Rocketry
- Rocketry Service record: 1972-78, USAF (46170) Missile Tech 1982-88
- Vice President D.A.R.T. 2001-Present

#### •**Contact me at:**

- Phone: 619-276-6238
- Email: mjerauld@tns.net
- Snail mail:

Mike Jerauld2281 Penrose St. San Diego, CA 92110  $\leftarrow$  (Yeah, That's my street since '68)

### **Inspiration can strike ANYWHERE!**

- • **Keep your eyes out for the opportunity to strike out of the blue!**
	- – One day at the Plaster City Launch, I was walking past Ray Dunakin's table when I saw this nosecone
	- –The first look was "Oh, 4 inch conical – must be a Nike Smoke (wrong)
	- –Turning to the side revealed (to me) the Flagship of the 70's rocketry:
	- Estes K-50 Astron Interceptor

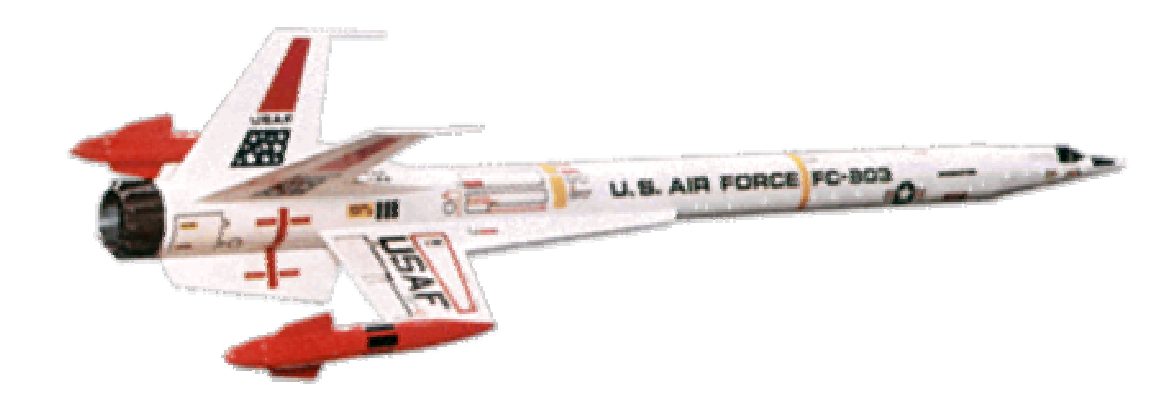

### **Get the Original Information**

- •**Original Plans from JimZ: www.dars.org/JimZ/rp00.htm**
- •**Catalog pictures from Sven Knudson at: www.ninfinger.org/~sven/rockets/rockets.html**
- •**A. Shasta's Page: www.geocities.com/CapeCanaveral/Lab/4559/indexframe.html**
- •**Kurt Schachner's Decal Page: www.geocities.com/CapeCanaveral/Hangar/9936**
- •**Ryan McDaniell's: http://plans.rocketshoppe.com/**

### **Get the key information about your classic:**

**Master Parts List**

**Main Body Tube Diameter (BT#)** 

**Overall Length (OL)**

NARCON 20033

### **Crunch the Numbers**

#### •**Decide the Upscale's Diameter and Engine Mount**

- 3", 4", 5",7.5" These go by Outside Diameter (OD)
- 38mm, 54mm etc.. These tubes go by Inside Diameter (ID)
- $\bullet$  **Determine the Scaling Factor (SF):**
	- Upscale Diameter / Original BT# Outside Diameter = Scaling Factor
- $\bullet$ **4" LOC/1.335 OD(BT-55) = 3.019 SF**
- $\bullet$  **Calculate your Upscale Overall Length** – SF x OL=UOL
- $\bullet$  **Look up the nosecone and any special parts in the Parts List (JimZ) and cross-reference them in original Catalogs (Ninefinger)**

### **Crunch the Numbers**

- •**Find the dimension length of the Nosecone from the shoulder to the tip.**
- • **Note any difference in the original part vs. the Upscale Part from the shoulder to tip (Estes dimension 1) or Base Length (cylindrical extension from the cone to the shoulder)**
- •**Do the same with any Tailcones**
- $\bullet$  **Subtract the Nose/Tailcone lengths, ADD necessary Base Lengths from UOL to get your Upscale Tube Length (UTL)**

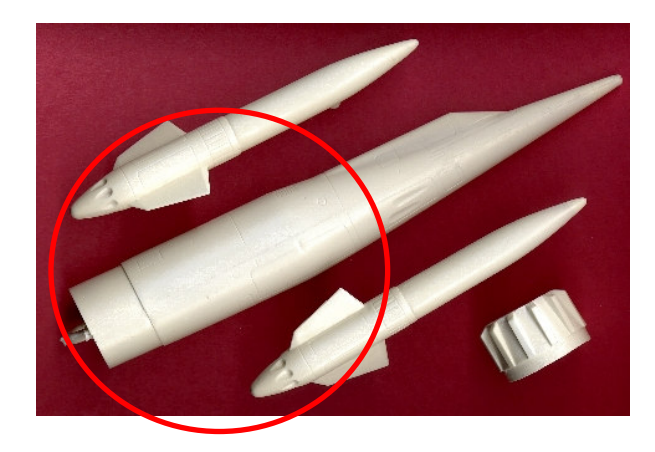

Photo courtesy of Mike Schmidt's Moldin' Oldies

### **Got Fins?**

- • **Print out the Fin Scans(you HAVE fin scans don't you?) with your favorite graphics program (Paint Shop Pro 7)**
- • **Make sure that the 1 inch reference bar (on most of JimZ's plans) is in fact,** *1 inch*

**These patterns are 3" wide. I used that dimension to print them out at the right size.**

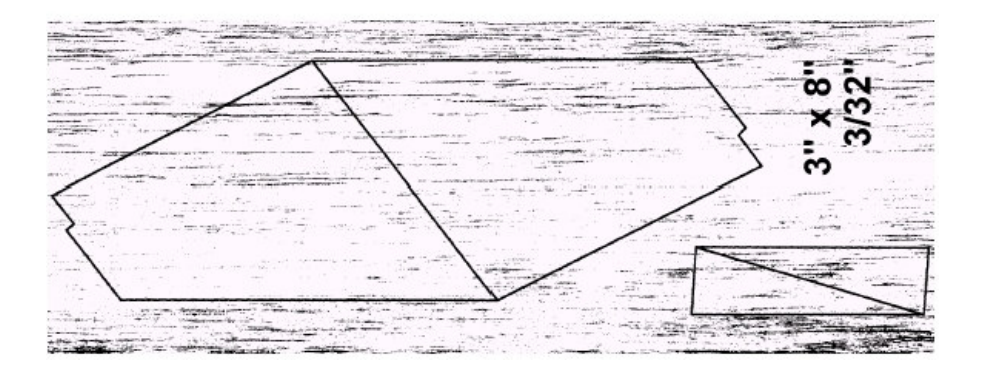

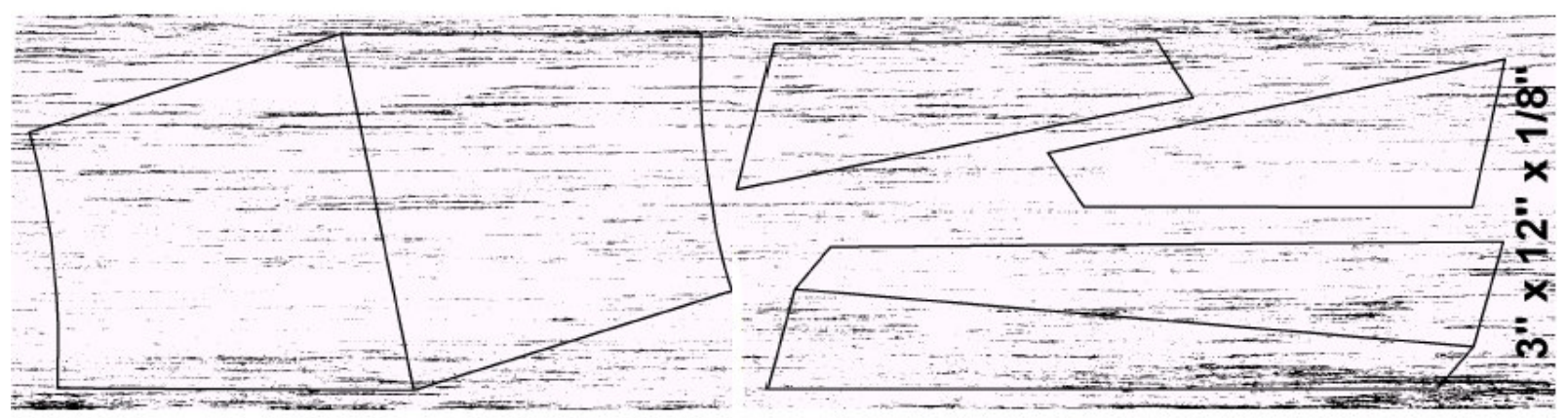

*These fin patterns Not to Scale (so to speak, err..type)*

NARCON 2003 6

### **Got Fins? – Manual Upscale**

- • **Measure each side of each fin part and record it in a table**
	- –There are 19 straight and 1 curved on Interceptor fins (ignore the curved)
- •**Multiply each fin dimension by SF and record it in an adjacent column**
- • **Get an accurate protractor and measure the angles from the root edge (most fins)**
	- – Match the Wing LERX (Leading Edge Root Extension) trailing edge angle to the leading edge of the Wing

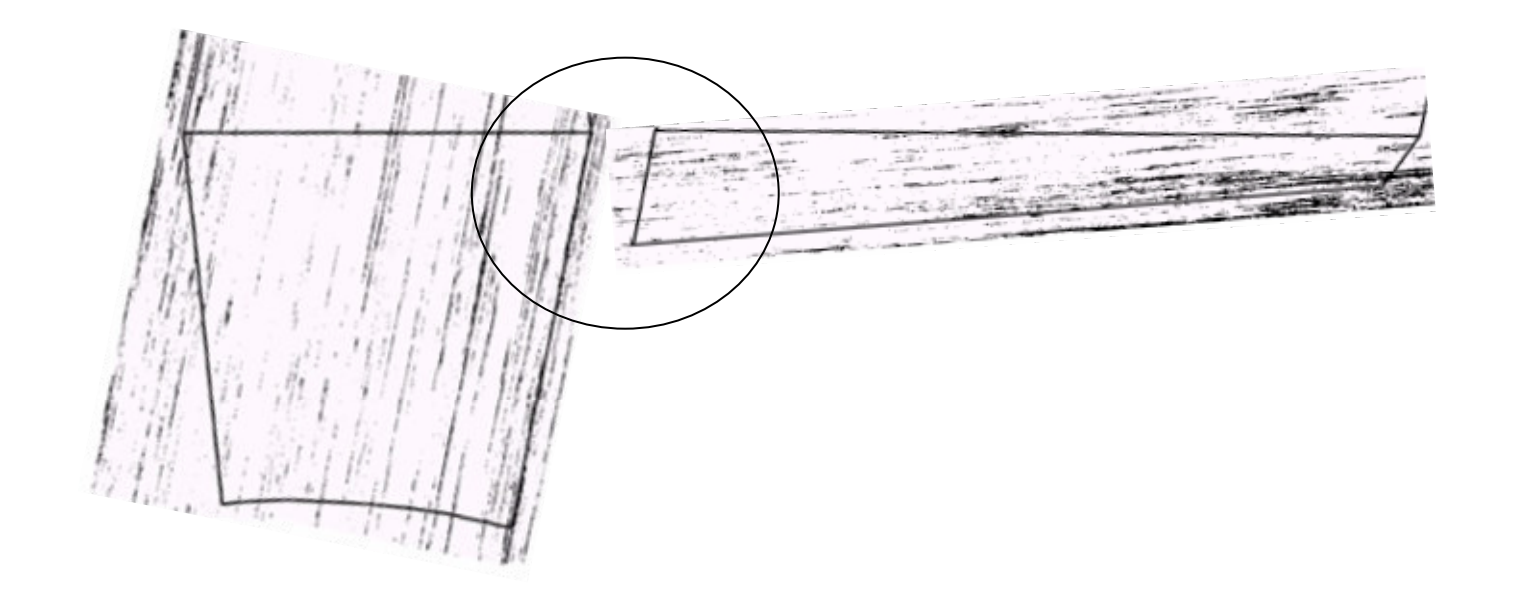

**Got Fins – Manual Upscale**

•**Get some big paper (butcher, brown wrapping, Drafting, etc)**

#### •**One fin at a time:**

- Draw Root Edge from calculated Upscale Lengths
- Use protractor to mark angle of Leading & Trailing edges
- Draw Leading & Trailing edges
- Check the positioning of the LE & TE with the Tip Edge dimension
- $\bullet$  **Calculate Through The Wall Fin Roots (TTWFR)**
	- Subtract OD of Upscale Engine Tube from OD Upscale Body tube and divide by 2:  $38$ mm OD = 2.7"  $4"$  LOC OD =  $4.0"$

 $= 1.3"$  ->  $1.3" / 2 = .65"$ 

### **Got Fins – Manual Upscale**

- • **Calculate TTWFR (cont.)**
	- Add the thickness of finishing if it is significant (i.e. fiberglass cloth)  $.65 + .011$  (2 layers of fiberglass cloth)

TTWFR = .661 or 21/32nds"

- – Draw in rectangles below Root Edges of fins, .661 deep x the length of the Root Edge
- –These can be notched to engage the centering rings during assembly

**Got Fins – Computer Upscale (Mike style)**

- •**Insert Scans into Drafting (not graphics program)**
- •**Trace over scans**
- •**Scale fin drawings to original size**
- $\bullet$  **Scale fins by Upscale Factor**
	- Combining LERX and Wing patterns
- •**Add TTW Fin Root Rectangles**
- $\bullet$ **Print out on 8.5" x 11" and cut and paste sheets together**

**Got Fins**

- •**Original Fins cut from 1/8th & 3/32nd Balsa**
- •**All Fins cut from .093 (3/32nds) G-10 for rigidity**
- • **Fin Slots cut into Body tube (after fiberglassing) on table saw with thin kerf blade (.093 width)**

**Pods & Tail**

- • **Pods were first pieced together with BT-60 tubing, PNC-60AH, and PNC-160(v).**
- • **Andy Woerner developed a lathe turned plug, and then a mold for fiberglass pods**
- $\bullet$  **Pods were slotted to fit wing tip**
	- Likely to break upon landing need to redesign
- $\bullet$  **Tailcone is from Skunk Works 4" Bullpup**
	- Cut to permit 38mm motor tubing to pass through

**Put it together**

- $\bullet$ **4" to 38mm centering rings**
- $\bullet$ **Standard High Power building practices**
- •**Sand, Fill, Sand, Fill, Sand, Fill**
- •**Paint, Paint, Paint**
- $\bullet$ **FLY, FLY, FLY!**

### **Closing**

- • **I did the engineering, Andy Woerner built the 3X Upscale Interceptor**
- $\bullet$  **Drafting Program: PowerCAD LT+**
	- Fully AutoCAD compatible
	- Excellent 2D Drafting program
	- \$99
	- 30 day free trial
	- http://www.givemepower.com/products.cfm